Installing Adobe Photoshop is relatively easy and can be done in a few simple steps. First, go to Adobe's website and select the version of Photoshop that you want to install. Once you have the download, open the file and follow the on-screen instructions. Once the installation is complete, you need to crack Adobe Photoshop. Cracking Adobe Photoshop is not as straightforward as installing it. It requires a few steps to bypass the security measures that are in place. First, you must obtain a cracked version of the software from a trusted source. Once you have downloaded the cracked version, you must disable all security measures, such as antivirus and firewall protection. After this, you must open the crack file and follow the instructions on how to patch the software. Once the patching process is complete, the software is cracked and ready to use.

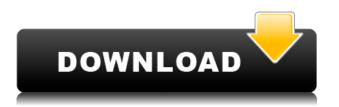

When choosing the new Transform Warp option, for example, you can use it to straighten stock photos and make other tweaks. The new one-click options are a real help, particularly for removing just one single object. Adobe's latest update lets you choose which part of a photo that you want to keep, so you can focus your retouching on a specific facial area or maybe just a handful of faces while letting other parts of the image remain more or less untouched. Once you're finished, you can preview the changes and save the PSD for use in other projects, such as web graphics.. The Elements Ed program is designed for digital scrapbookers and their friends who want to create a photo album for the holidays or for showcasing favorite photo moments from the year. When you launch the program, you navigate to either the Content panel or the Home tab. The app's interface isn't particularly attractive, but it's sufficiently streamlined and easy to use. You can make the new edit panel any location you choose, and you can remove unwanted spaces just by dragging over them. The panels let you quickly batch-without losing detail-select and erase the objects in a specific area, making it easy to clear out large amounts of white space or unwanted areas of an image. In addition to erasing, you can also apply filters and tweak your image using the new Paint Bucket tool, which can be moved to different locations and will coordinate with your selection. Once you save a drawing, you can share it with other users using the LinkedIn app for macOS and Windows, Microsoft Office, or other ways. MailMerge and Dynamic Draw enhancements lets you easily spot differences between project versions using lines or marker colors that show when they're out of alignment. There's also new support for-you guessed it-stickies, enabling you to attach notes to drafts without having to start from scratch.

## Adobe Photoshop 2021 (Version 22.4.2) Download free Keygen {{ finaL

## What is Beyond Compare?

Beyond Compare is a free small utility that makes a comparison between two files easy. Its main purpose is to compare text files or email messages and find differences between them. Beyond Compare has additional capabilities for finding differences between other files like images, sounds, and PDFs. The new blending modes were a major addition to the filter. Blend Modes make it possible to apply an unique visual look to your content. Blend Modes are tools that enable you to apply one color to selected areas of your image. There are now 55 different blended modes that you can use. You can find a list of the Blend Modes here. A Blend Mode is a function of the filter, not the filter itself. The Blend Modes will become available in the Blending Controls panel in Adobe Photoshop as a tool you can use to create your own new Blend Modes. What It Does: If you're a photographer, you know that you need to plan your day of shooting (and, well, days of shooting!) beforehand. But you didn't have to, right? Now, of course you do. The one thing that will stop you from taking awesome photos and great images every time is being able to anticipate the challenges ahead of you. What It Does: The Eraser tool, formerly the Clone tool, lets you remove pixels from an image. If you select more than one pixel, this command will remove the pixels from the overlapping area, keeping the color of the selected pixels. The Waste tool lets you quickly erase a large area of the image. The Move tool lets you move pixels around in the image. e3d0a04c9c

## Adobe Photoshop 2021 (Version 22.4.2)Activation Key {{ finaL version }} 2023

Adobe Stock's Creative Cloud provides access to the latest paper and photography stock collections by top brands including Getty, Corbis, iStock, Shutterstock, and more. With Adobe Stock Creative Cloud you have access to over 25,000 images, millions of vector graphics, and over 45 video clips every month-all instantly accessible so you can access the appropriate images, graphics, and effects whenever you need them. When it comes to the best Photoshop tools and features, Adobe continues to be a leader. Photographers and illustrators can choose from hundreds of filters, drawing tools, image effects, luminance masks, gradients, adjustment layers, blend modes, and more. There are also a variety of creative image techniques and elements in Photoshop to make your work look more special and professional. If you are new to Photoshop, the best way to learn what Photoshop can do is to begin by trying to edit a photo in the new Elements application. Elements offers all of the editing tools you may need, including an adjustable layer system, easy-to-use History and panel options to learn, three major work areas, numerous drawing tools, and even an illustratorlike drawing and sketching mode. Adobe Photoshop is any photographer's dream. It is a professional, powerful design tool used by millions, whether you are creating portraits, designing a commercial, or creating a dramatic movie poster. However, if you are looking to get an even better Photoshop experience, then go for the Adobe Creative Cloud option. It will cost slightly more than purchasing Photoshop separately, but you will be able to access all of the most powerful Photoshop tools, and you will receive updates on all new releases of Photoshop, something you simply can't get with the standalone version.

download preset photoshop wedding free download preset photoshop cs6 free download presets photoshop cc download preset photoshop cs6 gratis download preset camera raw photoshop cc download preset camera raw photoshop download ps photoshop cs6 free free download ps adobe photoshop download adobe photoshop gratis cs6 adobe photoshop cs6 official download

Adobe Keygen is a file that enables you to patch for a necessary file or program that get corrupted or deleted. So, you can use this tool to completely remove your Adobe program and recover your files. If you are looking to enhance your photographs, then these are the tools which are mostly demanded by the professionals. The initial Photoshop is nothing but the software to enhance the photographs and to make it better. As the time passes by, it gets upgraded and supplemented with some new features. This software can be used to enhance the color of the image and also to give it that sharpness. It is used to crop the image and make the image better by using the editing tools. Photoshop has become a standard among those who want to improve their photographs, earn on other design projects, or create web graphics. It is the software that is used for all the tasks which are difficult to complete. The work is pretty much made easy with the given tools and features of Photoshop. If you want to make something in Photoshop then you will need a more powerful software for that. This is a software which is based on the Adobe. It is used for making design work and offering the professional-services. Also, it is provided with some fantastic features and tools. With some additional features in it, you would be able to attain some better result. It is very well known for its image retouching or editing feature. Adobe photoshop is one of the best software which is used by the people to improve the quality of the digital image. This is the most used

software for the task of retouching the image. It is developed by the Adobe. The software contains some worthy features which will help the user to enhance and save the image. It is the most used tool to convey the message to people.

Photoshop Elements allows users to share images on social media sites like Facebook, Twitter and Tumblr, without losing format information. For the first time, stock photo sites support the ability to import images created with Photoshop. A Digital Asset Management (DAM) system, Photoshop Elements enables a user to specify which images the system should import. Depending on the type of media you are storing, you need to pay attention while uploading. Photoshop Elements is the only software that edits RAW images. By allowing the user to save to Camera RAW format, Photoshop Elements provides the highest levels of editing capability for customers. Photoshop Elements includes all the professional Photoshop features that are applied, without the "Adobe Dreamweaver" interface. These features include image editing, color correction, retouching, compositing and layout. Although Photoshop Elements is less powerful than the Photoshop application, it remains a fast, easy-to-use tool for a wide range of graphics and photo editing tasks. Take advantage of the latest version of Photoshop with the latest tools and technologies. New Selections, Camera Clipping Masks, and Content Aware Fill technology are all new in Photoshop CS6. The new PSD Document API enables greater interaction among clients and servers, implementing a set of services over HTTP. You can compress images during the preparation process by using Sharpen and unsharp masking. The result is typically a sharper image. Sharpen increases the amount of sharpening and unsharp masking decreases the amount.

https://zeno.fm/radio/codigo-de-activacion-autocad-mep-2017 https://zeno.fm/radio/citroen-service-documentation-backup-keygen https://zeno.fm/radio/camel-audio-camel-phat-vst-v342-keygen-download https://zeno.fm/radio/adobe-illustrator-cs4-keygen-crack https://zeno.fm/radio/quickbooks-activator-30-users-2013-2014-2015-2016-v-16-64-bit https://zeno.fm/radio/facerig-pro-v2-0-crack-full-version https://zeno.fm/radio/pink-floyd-pulse-full-concert-hd-1080p

Once it was announced that John Knoll would be leaving Adobe Systems in March 2013, it looked like the Photoshop team would be finished. To all human beings who listen to the music of the 2007 film Mean Creek, Adobe had been synonymous with the word 'Photoshop' for the past 21 years. John Knoll's approval in a formal meeting would've been a great departure for Photoshop development, but we learned one of the most critical elements of success is defining what your company is about and who makes it up. The Adobe Photoshop CC is a part of the Adobe Creative Cloud branding, which provides a subscription service for a wide range of Adobe creative tools. The service is usually referred to as 'Adobe Photography, Illustration, and Video' (or simply 'Photoshop') and may consist of: We're not going to go into great detail about Adobe Creative Cloud - if you want to find out more, there are many excellent guides out there. What we'd like to focus on here is the Photoshop section of the Creative Cloud. One of the biggest advantages of the Adobe Creative Cloud is that it is subscription-based. While you can buy a standalone copy of Photoshop for your computer, having a subscription entitles you to the latest versions of the programs and updates plus so much more...and the service costs you just \$19.99 a month (or \$799.99 for the whole year). Building on the success of Photoshop, many software products have been developed to facilitate creativity. It's not just the software, but the features too - with new powerful features, like advanced guidelines, "smart guides," and improved selection tools, the canvas is no longer the barrier between creativity

and editing. Razor-sharp clarity and resolution is now possible even at 300ppi. And the photoshop stable is still being updated. Earlier versions of Photoshop, namely version 22 and below, lack the features and tools that are present in the latest version, which obviously make the editing process for the beginners a bit complicated to learn.

https://uniqprep.com/archives/14583 https://magic-lamps.com/2023/01/02/photoshop-psd-template-download-free-top/ https://news.mtkenya.co.ke/advert/photoshop-2021-version-22-4-torrent-win-mac-updated-2023/ https://ident.by/wp-content/uploads/2023/01/Adobe-Setup-Download-For-Photoshop-NEW.pdf https://kumarvihaan.in/photoshop-galaxy-brushes-download-cracked/ https://tedge.co/wp-content/uploads/2023/01/betfan.pdf https://hamrokhotang.com/advert/photoshop-2021-version-22-4-2-download-free-registration-code-wi n-mac-2022/ https://www.albertofiorini.com/wp-content/uploads/2023/01/Adobe-Photoshop-Elements-2021-Updat e-Download-TOP.pdf http://sportingeves.net/wp-content/uploads/2023/01/laurnet.pdf https://c-secure.fi/wp-content/uploads/2023/01/Download-Professional-Background-For-Photoshop-N EW.pdf https://warshah.org/wp-content/uploads/2023/01/bermans.pdf https://trhhomerental.com/wp-content/uploads/2023/01/Download-Template-Baju-Kaos-Photoshop-F ULL.pdf https://dornwell.pl/wp-content/uploads/2023/01/hardpar.pdf https://swisscapsule.com/wp-content/uploads/2023/01/nadsol.pdf https://nuwaay.com/wp-content/uploads/2023/01/Photoshop 2021 Version 2251.pdf https://eleve-efb.fr/wp-content/uploads/2023/01/Download-Adobe-Photoshop-2020-Serial-Number-20 22.pdf https://katrinsteck.de/photoshop-windows-free-download-best/ http://www.fiscalsponsor.net/wp-content/uploads/2023/01/Photoshop-2021-App-Download-PATCHED .pdf https://healthyimprovementsforyou.com/download-photoshop-untuk-windows-7-32-bit-cracked/ https://articlebeast.online/wp-content/uploads/2023/01/worign.pdf http://www.smallbiznessblues.com/wp-content/uploads/2023/01/Adobe-Photoshop-2022-Version-2311 -Download-free-Registration-Code-2023.pdf https://paintsghana.com/advert/adobe-photoshop-cs5-extended-64-bit-download-verified / https://marcsaugames.com/2023/01/02/how-to-download-photoshop-on-ipad-helpx-cracked/ https://bizit.ca/wp-content/uploads/2023/01/anasher.pdf http://estesparkrentals.com/photoshop-free-images-psd-download-verified/ http://bachelorsthatcook.com/wp-content/uploads/2023/01/How-To-Download-Adobe-Photoshop-For-Free-In-Windows-7-BETTER.pdf http://nmcb4reunion.info/wp-content/uploads/2023/01/vurcar.pdf https://postlistinn.is/wp-content/uploads/2023/01/wrefrew.pdf http://estesparkrentals.com/?p=11892 https://usedshreddingtrucks.com/wp-content/uploads/Adobe-Photoshop-CS6-Download-Keygen-Full-Version-Activation-Key-64-Bits-upDated-2023.pdf https://autko.nl/2023/01/download-free-adobe-photoshop-2021-version-22-0-0-registration-code-64-bi ts-2022-2/ https://fotofables.com/wp-content/uploads/2023/01/georotta.pdf https://www.fashionservicenetwork.com/wp-content/uploads/2023/01/Photoshop-2021-Version-2211-With-License-Code-For-Windows-upDated-2022.pdf

http://communitytea.org/wp-content/uploads/2023/01/Template-Instagram-Photoshop-Download-HOT .pdf

https://worldkokpar.com/photoshop-7-shapes-free-download-hot/

https://briocards.com/wp-content/uploads/2023/01/charvyrd.pdf

http://ransonmedia.com/how-to-download-adobe-photoshop-in-desktop-top/

https://masajemuscular.com/wp-content/uploads/2023/01/Download-Brush-Presets-For-Photoshop-Cc -VERIFIED.pdf

 $\label{eq:https://www.anewpentecost.com/wp-content/uploads/2023/01/Adobe-Photoshop-Cs6-Crack-Free-Download-Softonic-32-Bit-UPDATED.pdf$ 

https://maisonchaudiere.com/advert/download-adobe-photoshop-2021-version-22-5-1-with-keygen-ho t-2022/

Basic Photoshop features include using curves, vectors, photoshop mask, and more. Adobe Photoshop CC is a video editor, which we love to use to make amazing things, including videos. Photoshop Elements is photo editing software, which has a lot of features, including image and video editing, smart repair, and ability to use shell commands. Corel is another awesome tool for image editing with features, such as tools, image editing and color correction. moiX is a background removal tool, and it can help us to remove unwanted area from background of any image. Unlike Photoshop features we are going to talk about much better tools, which can remove bad areas, like any kind of tool in Photoshop. Moire and craquelure are the problems that crop up in photographs when you look at them from a certain view angle. It will also start to look like a pattern is starting to form. The goal is to remove these patterns from a photograph without affecting the rest of the image. If you use Photoshop and other software, you can use tools. You can create your own graphic design, and you can save your time. It is a collection of computer tools for graphic design that companies such as Adobe and Corel have created to help you design using their software. To have the best design, the tools make things easier. With the help of these tools, you can create the design that you want in Photoshop. It has many features, such as layers, selection, bevels, strokes and more. Photoshop is a powerful tool to create the design that you want with the help of these features. Adobe Photoshop features are great because they allow the user to make changes to the design without having to manually move the text or shapes.